# ISLEVER

# 642-648

Deploying Cisco ASA VPN Solutions (VPN v2.0)

**DEMO** 

https://www.islever.com/642-648.html

https://www.islever.com/cisco.html

For the most up-to-date exam questions and materials, we recommend visiting our website, where you can access the latest content and resources.

Note: The answer is for reference only, you need to understand all question.

#### **QUESTION 1**

Which statement is correct concerning the trusted network detection (TND) feature?

- A. The Cisco AnyConnect 3.0 Client supports TND on Windows, Mac, and Linux platforms.
- B. With TND, one result of a Cisco Secure Desktop basic scan on an endpoint is to determine whether a device is a member of a trusted or an untrusted network.
- C. If enabled, and a CSD scan determines that a host is a member of an untrusted network, an administrator can configure the TND feature to prohibit an end user from launching the Cisco AnyConnect VPN Client.
- D. When the user is inside the corporate network, TND can be configured to automatically disconnect a Cisco AnyConnect session.

Answer: D

#### **QUESTION 2**

Refer to the exhibit.

You are configuring a laptop with the Cisco VPN Client, which uses digital certificates for authentication. Which protocol does the Cisco VPN Client use to retrieve the digital certificate from the CA server?

**Exhibit:** 

1

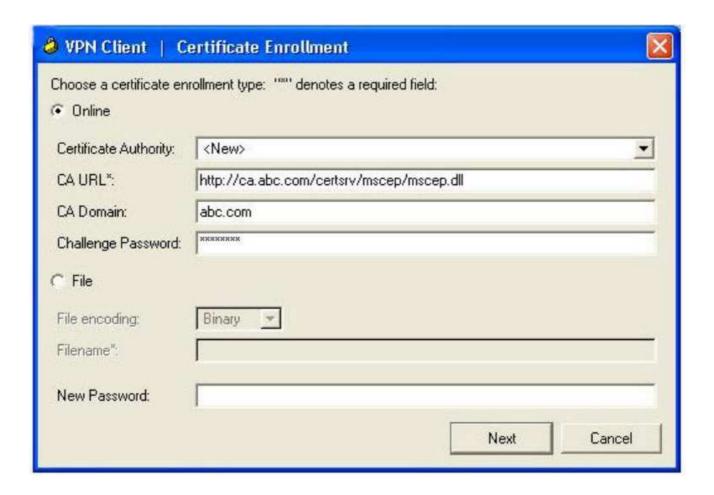

- A. FTP
- B. LDAP
- C. HTTPS
- D. SCEP
- E. OSCP

Answer: D

## **QUESTION 3**

When using clientless SSL VPN, you might not want some applications or web resources to go through the Cisco ASA appliance. For these application and web resources, as a Cisco ASA administrator, which configuration should you use?

- A. Configure the Cisco ASA appliance for split tunneling.
- B. Configure network access exceptions in the SSL VPN customization editor.
- C. Configure the Cisco ASA appliance to disable content rewriting.
- D. Configure the Cisco ASA appliance to enable URL Entry bypass.
- E. Configure smart tunnel to bypass the Cisco ASA appliance proxy function.

2

#### Answer: C

#### **QUESTION 4**

The "level\_2" digital certificate was installed on a laptop. What can cause an "invaliD. not active" status message?

#### **Exhibit:**

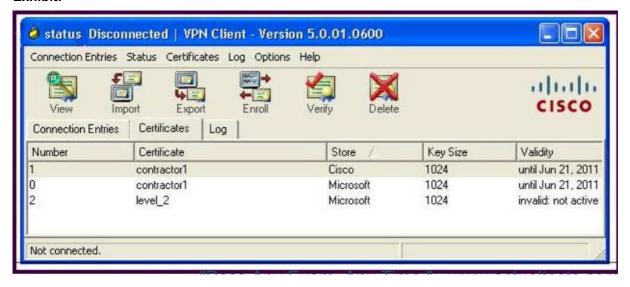

- A. On first use, a CA server-supplied passphrase is entered to validate the certificate.
- B. A "newly installed" digital certificate does not become active until it is validated by the peer device upon its first usage.
- C. The user has not clicked the Verify button within the Cisco VPN Client.
- D. The CA server and laptop PC clocks are out of sync.

#### Answer: D

## **QUESTION 5**

A NOC engineer is in the process of entering information into the Create New VPN Connection Entry fields. Which statement correctly describes how to do this?

### **Exhibit:**